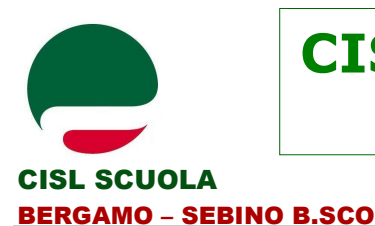

## **CISL SCUOLA BERGAMO Sebino B.sco**

Via Carnovali, 88/A BERGAMO - **tel. 035 324636 - fax 035 324632 - segr.tel. 035 324637 e-mail: cislscuola\_bergamo@cisl.it www.bergamo.cislscuolalombardia.it** 

## **Cisl Scuola Informa del 31/10/2015**

## **FSE-PON 2014-2020**

**AVVISO PUBBLICO PER LA REALIZZAZIONE DI AMBIENTI DIGITALI** 

**Il MIUR ha emanato l'avviso pubblico (prot. n. 12810 del 15.10.2015) per la realizzazione di ambienti digitali che finanzia azioni e moduli riconducibili ad INTERVENTI INFRASTRUTTURALI per l'INNOVAZIONE TECNOLOGICA, LABORATORI PROFESSIONALIZZANTI E PER L'APPRENDIMENTO DELLE "COMPETENZE CHIAVE".** 

I moduli finanziabili sono:

- spazi alternativi per l'apprendimento
- laboratori mobili
- aule "aumentate" dalla tecnologia
- postazioni informatiche e per l'accesso dell'utenza e del personale ai dati e ai servizi digitali della scuola

L'azione è rivolta sia alle Istituzioni scolastiche statali del primo ciclo di istruzione, **compresa la scuola dell'infanzia**, sia del secondo ciclo presenti in tutte le regioni d'Italia ad eccezione della Valle d'Aosta, della Provincia Autonoma di Trento e la Provincia Autonoma di Bolzano che saranno oggetto di una procedura specifica.

Ciascuna Istituzione Scolastica potrà presentare un progetto composto dai diversi moduli e con i seguenti importi massimi:

- per le istituzioni scolastiche **con meno di 1.200 alunni** il progetto non potrà superare la somma di € 20.000,00
- per le istituzioni scolastiche **con più di 1.200 alunni** il progetto non potrà superare la somma di € 24.000,00

Tutte le proposte dovranno essere inserite **nell'apposita area all'interno del sito MIUR** dedicata ai fondi strutturali 2014-2020 e denominata "Gestione degli interventi".

Le indicazioni operative più dettagliate sono riportate nel "Manuale operativo utente" allegato all'avviso, unitamente ad una sezione riservata alle FAQ.

## **L'area del sistema operativo resterà aperta fino alle ore 14.00 di lunedì 30 NOVEMBRE 2015**

L'area del sistema Informativo predisposta alla presentazione delle proposte resterà aperta dalle ore 9.00 del giorno 22/10/2015 alle ore 14.00 del giorno 30/11/2015

Dato il consistente numero di scuole a cui si rivolge il presente Avviso, al fine di evitare il sovraccarico della rete ed i relativi disservizi, si raccomanda a tutte le Istituzioni scolastiche di inserire i dati con largo anticipo rispetto all'ultimo giorno utile, premurandosi poi di completare, modificare, se necessario, e controllare l'esattezza dei dati nei giorni precedenti la scadenza fissata e, infine, di inoltrare il progetto nei termini previsti.

Si segnala che saranno attivati i servizi di help desk sia informatico, sia specialistico sui fondi strutturali.

In aggiunta sarà possibile accedere a un servizio dedicato al supporto alla progettazione degli spazi didattici. I numeri di telefono e gli indirizzi email attivi saranno disponibili al seguente link: http://hubmiur.pubblica.istruzione.it/web/istruzione/pon/2014 2020/contatti helpdesk